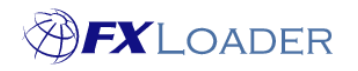

Cloud Service – Rounding

## **Rounding**

## **When**

Rates are often published with many decimal places. You may wish to reduce the number of decimals prior to loading rates into your ERP. FXLoader provides options to round by decimal places or significant figures, and this can be applied to all rates; or to specific currencies or currency pairs.

For more detail about the difference between decimal places vs significant figures please click [here](https://fxloader.com/decimal-places-vs-significant-figures/)

## **Rounding all rates**

This is done within the Load Stage of a Run. Enter the required number of decimal places or significant figures in the relevant fields.

The setting below will round all rates to 6 decimal places:

Round Significant Figures (?)

The setting below will round all rates to 6 significant figures:

Round Significant Figures (?)  $\sqrt{6}$ 

Round Decimal Places (?)

Round Decimal Places (?)  $\sqrt{6}$ 

The setting below will round all rates to either 6 decimal places or 6 significant figures, whichever is most appropriate for each particular rate:

Round Significant Figures 2  $\sqrt{6}$ 

Round Decimal Places (?) 6

If you are using FXLoader to populate inverse rates in your ERP you can choose whether to round those or not by using the 'Round Inverse Rates' field:

Round Inverse Rates (?) No  $\circ$ 

## **Rounding specific currency or currency pair**

This is done using Currency Overrides within a Currency Set.

Firstly click on the Details button for the currency you wish to apply the override to:

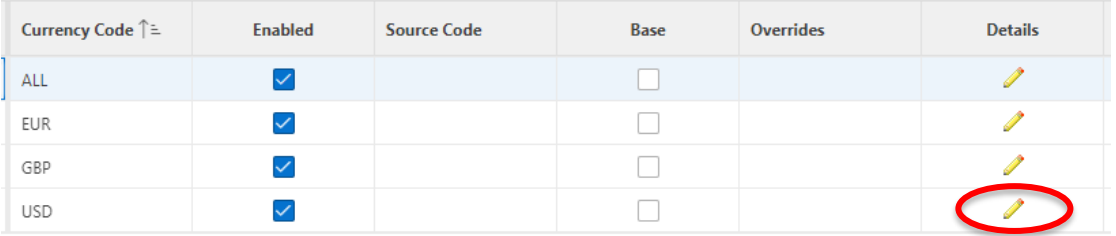

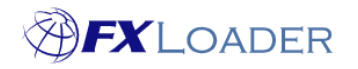

On the Currency Detail page you can choose which rounding to apply to that currency when it is a FROM currency or a TO currency or both. These parameters will be applied to **all** rates which contain that currency:

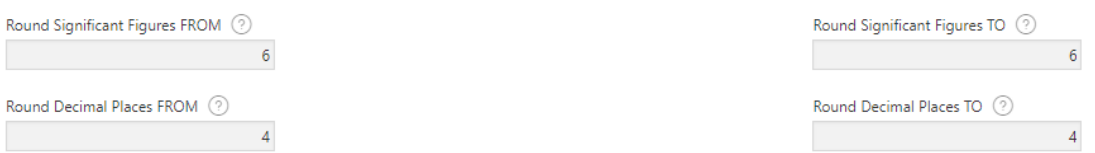

To apply rounding to just one specific currency pair you should use the Currency Pair Overrides section towards the bottom of the Currency Detail page.

From the menu select 'Add Row':

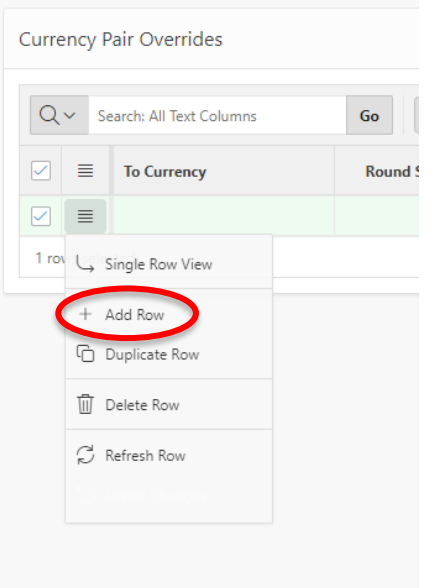

Enter the 'To Currency', the required rounding, and then click 'Apply Changes'. The example shown will round your USD>EUR rate to 5 decimals.

**Currency Pair Overrides** 

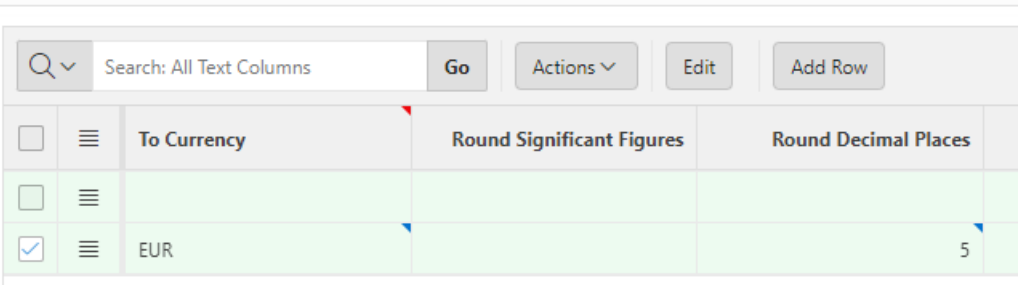